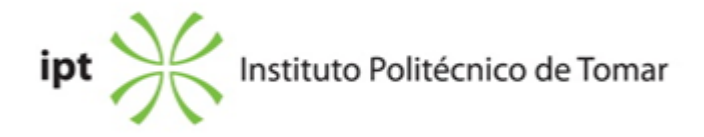

# **Escola Superior de Tecnologia de Abrantes Ano letivo:** 2021/2022

**Informática e Tecnologias Multimédia** Licenciatura, 1º Ciclo Plano: Despacho n.º 9184/2020 - 25/09/2020

# **Ficha da Unidade Curricular: Tecnologias de Informação e Comunicação**

ECTS: 6; Horas - Totais: 162.0, Contacto e Tipologia, T:28.0; TP:28.0; OT:5.0; Ano | Semestre: 1 | S1 Tipo: Obrigatória; Interação: Presencial; Código: 81433 Área Científica: Informática

# **Docente Responsável**

Ricardo Nuno Taborda Campos Professor Adjunto

### **Docente(s)**

Ricardo Nuno Taborda Campos Professor Adjunto

### **Objetivos de Aprendizagem**

Ao concluir esta unidade o estudante deverá: 1) Saber utilizar o Word como ferramenta de apoio à atividade empresarial; 2)Melhorar a comunicação com recurso a software de desenvolvimento de apresentações; 3) Saber explorar o Excel na análise de dados; 4)saber automatizar rotinas com programação

### **Conteúdos Programáticos**

- 1. Microsoft Word
- 2. Microsoft Powerpoint
- 3. Microsoft Excel

### **Conteúdos Programáticos (detalhado)**

- 1. Processamento de Texto: Microsoft Word
- Noção de processamento de texto e de processador de texto
- Apresentação do ambiente de trabalho do Word
- Utilização da ajuda
- Modos de visualização
- Edição e formatação de um documento
- Formatação automática
- Inserção de cabeçalho e rodapé
- Formatação de texto em colunas
- Aplicação de limites e sombreado
- Inserção de marcas e numeração
- Inserção de quebras de página e secção
- Inserção de notas de rodapé
- Inserção de comentários
- Inserção de referências cruzadas
- Inserção de campos
- Criação de tabelas
- Operações com tabelas
- Conversão de texto em tabela e vice-versa
- Ordenação de texto
- Realização de cálculos numéricos em tabelas
- Pesquisa e substituição de informação
- Criação de índice conteúdos
- Criação de índice remissivo
- Criação de índice de legendas
- Criação de bibliografia
- Criação de estilos
- Inserção de tabulações
- Ferramentas de correção ortográfica
- Criação de documentos modelo
- Criação de cartas circular
- Proteção de documentos
- Criação de hiperligações
- Introdução de alterações de tamanho e orientação do papel
- Estruturação de documentos
- Smart Arts
- Linhas de assinatura
- Registar alterações
- Formulários
- 2. Apresentações: Microsoft Powerpoint
- Noção de apresentações
- Apresentação do ambiente de trabalho do Powerpoint
- Utilização da ajuda
- Utilização de modelos de apresentação
- Assistente de conteúdo automática
- Inserção de texto
- Inserção de imagens
- Inserção de vídeo
- Inserção de cabeçalhos e rodapés
- Inserção de gráficos
- Criação e inserção de tabelas
- Efeitos de transição entre diapositivos
- Efeitos de animação dos objetos
- Criação de botões de ação
- Definição de tempos de passagem de diapositivos e objetos
- Criação de organogramas
- Criação de hiperligações
- Modelos globais
- Notas do orador
- Preparar folhetos
- 3. Folha de cálculo: Microsoft Excel
- Noção de folha de cálculo
- Apresentação do ambiente de trabalho do Excel
- Introdução, edição e eliminação de dados
- Seleção de blocos, linhas, colunas e folhas
- Inserção e eliminação de células, colunas e linhas
- Séries de preenchimento automático
- Listas personalizadas
- Criação de menu personalizados
- Formatação de células
- Formatação de tabelas
- Suplemento VExtenso
- Referências relativas, absolutas e mistas
- Referências circulares
- Gestor de nomes
- Vistas personalizadas
- Cabeçalho e rodapé
- Quebras de página
- Impressão de documentos
- Validação de dados
- Proteção de células
- Ocultar fórmulas
- Comentários
- Utilização de múltiplas folhas
- Inserção de fórmulas
- Auditar fórmulas
- Office Store e Apps

#### Funções

- Funções de bases de dados
- Funções data/hora
- Funções lógicas
- Funções estatísticas
- Funções matemáticas
- Funções de pesquisa e referência
- Funções financeiras
- Funções de texto

# - Funções de informação

Análise gráfica de dados

- Criação de gráficos
- Edição e formatação de gráficos
- Tipos de gráficos
- Gráficos sparkline
- Análise de dados através de ferramentas de apoio à decisão
- Ordenação de dados
- Filtros de dados
- Filtros avançados
- Formatação condicional
- Barras de dados, ícones, cores e semáforos
- Obtenção de dados externos
- Consolidação de dados
- Ferramentas de análise (estatística descritiva, histograma, correlação)
- Análise de dados rápida
- Sub-totais
- Análise de hipóteses (atingir objetivo, criação de cenários, tabela de dados)
- Programação linear

Introdução ao business intelligence

- Tabelas dinâmicas
- Segmentação de dados
- Linha cronológica

Programação em Visual Basic for Applications & Excel

- Editor do Visual Basic
- Objetos do Excel. Propriedades, métodos e eventos
- Operadores aritméticos, relacionais, lógicos e de texto
- Noção de variável e constante
- Tipos de dados
- Noção de Array
- Estruturas de controlo condicional (if-then-else; select case)
- Estruturas de controlo repetitivo (while; for; for each)
- Funções VBA (funções de texto e funções data/hora)
- Módulos (sub-rotinas (macros) e funções definidas pelo utilizador)
- Formulários

### **Metodologias de avaliação**

Avaliação períodica: Frequência (60%) + Projeto I (10%) + Projeto II (10%) + Projeto III (20%). A classificação final da UC resulta da média ponderada das classificações obtidas nas componentes de avaliação definidas. O aluno obtém aprovação à UC, estando dispensado de Exame, de acordo com o disposto nos Pontos 11 e 12, do Artigo 11º, do regulamento Académico do IPT.

Avaliação Final: Exame (100%). A classificação final da UC resulta da média ponderada das classificações obtidas nas componentes de avaliação definidas. O aluno obtém aprovação à UC, de acordo com o disposto nos Pontos 11 e 12, do Artigo 11º, do regulamento Académico do IPT.

Os alunos deverão ter, em cada um dos elementos de avaliação, uma nota mínima de 7 valores.

#### **Software utilizado em aula**

Microsoft Office Moodle - plataforma de eLearning do IPT, Centro de eLearning

#### **Estágio**

Não aplicável

#### **Bibliografia recomendada**

- Marques, P. e Costa, N. (2013). Fundamental do Word 2013 (Vol. 1). (pp. 1-360). 1, FCA - Editora Informática. Lisboa - Carvalho, A. (2017). Automatização em Excel . FCA. Lisboa

#### **Coerência dos conteúdos programáticos com os objetivos**

Os conteúdos programáticos estão em coerência com os objetivos da unidade curricular, atendendo a que:

- O ponto 1 dos conteúdos programáticos pretende concretizar o ponto 1 dos objetivos

- O ponto 2 dos conteúdos programáticos pretende concretizar o ponto 2 dos objetivos

- O ponto 3 dos conteúdos programáticos pretende concretizar o ponto 3 dos objetivos

### **Metodologias de ensino**

Aulas Teórico-Práticas: Exposição dos conteúdos programáticos aos alunos com recurso ao método expositivo e demonstrativo

Aulas Práticas: Análise e resolução de casos práticos (adaptados à realidade profissional)

### **Coerência das metodologias de ensino com os objetivos**

Os objetivos de aprendizagem do curso são atingidos através da realização de um conjunto de exercícios práticos adaptados à realidade empresarial permitindo desta forma que os alunos solidifiquem as competências adquiridas.

#### **Língua de ensino**

### Português

# **Pré-requisitos**

Conhecimentos de informática a nível de utilizador

# **Programas Opcionais recomendados**

Não aplicável

### **Observações**

Os conteúdos programáticos da UC serão lecionados, potenciando uma educação de qualidade (ODS4) e a construção de cidades e comunidades sustentáveis (ODS11). Serão ainda desenvolvidos esforços no sentido de promover parcerias para a implementação dos objetivos da UC (ODS17).

### **Docente responsável**

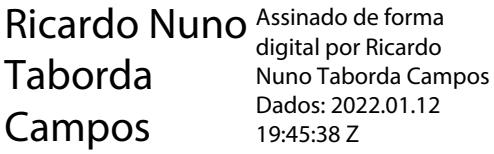